# Драйвер блочного устройства в ОС Ембокс на гипервизоре Xen

Малец Лев, 18.Б11-мм, Научный руководитель: ассистент Козлов Антон Павлович

### Введение

- Ембокс как инструмент для построения unikernel
- Гипервизор Хеп

# Цель работы

Разработка драйвера блочного устройства для ОС Ембокс на гипервизоре Xen

- Обзор устройства драйверов в ОС Ембокс и модели драйверов гипервизора Xen
- Реализация

# Драйвер в ОС Ембокс

В ОС Ембокс на драйвер должен реализовывать:

- Обнаружение устройств
- Чтение данных в буфер
- Запись данных из буфера

## Модель драйвера гипервизора Xen

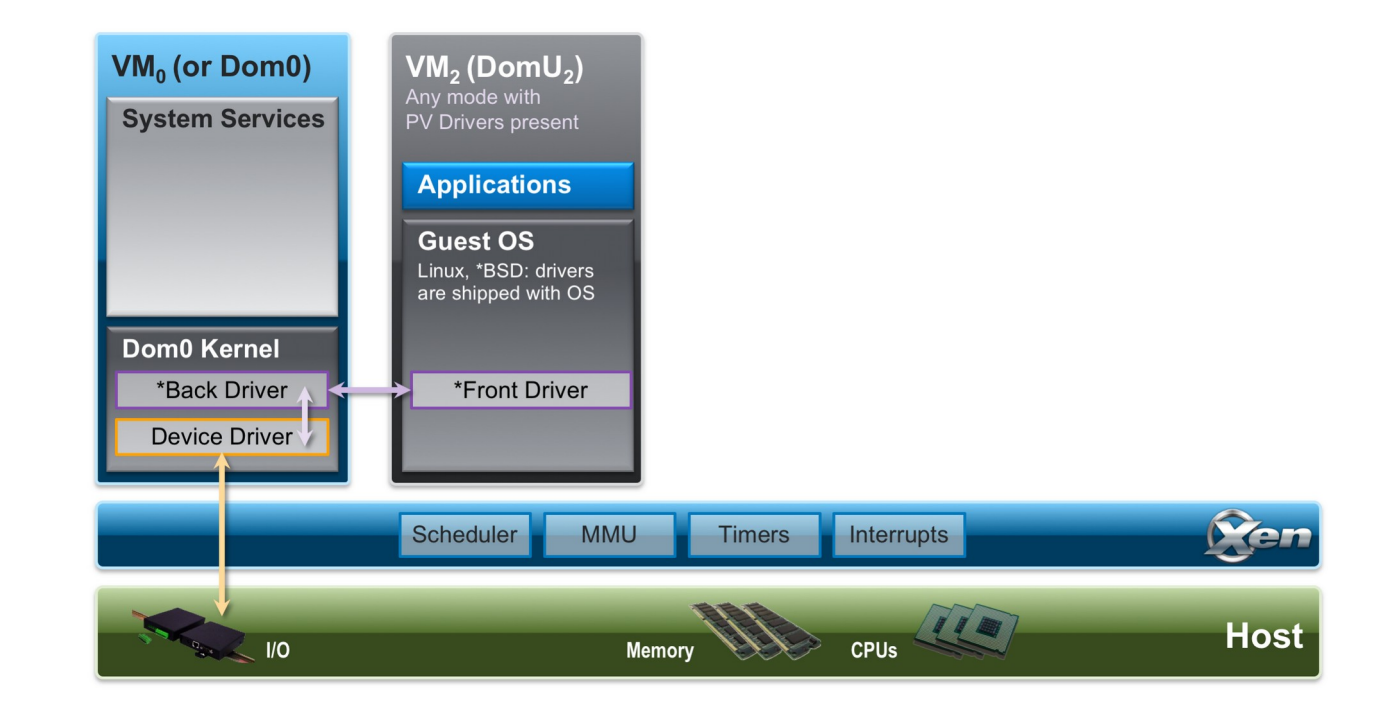

### Реализация

- Обнаружение с помощью *XenStore*
- Хранение страниц для запросов в пуле
	- Флаг *feature-persistent*
- Чтение/запись через запрос к backend-части

### Результаты

- Сделан обзор устройства драйверов в ОС Ембокс и модели драйверов гипервизора Xen
- Реализован драйвер